## NN FICHE MISSION LYCEE

## Exploiter les données physicochimiques recueillies à Taiaro

CNES

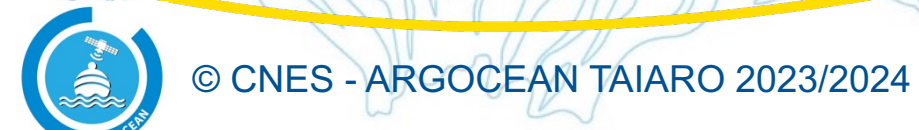

1

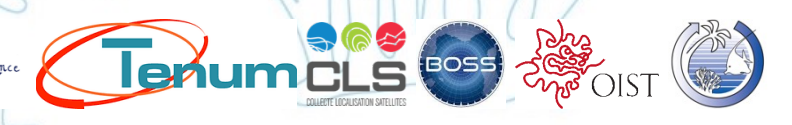

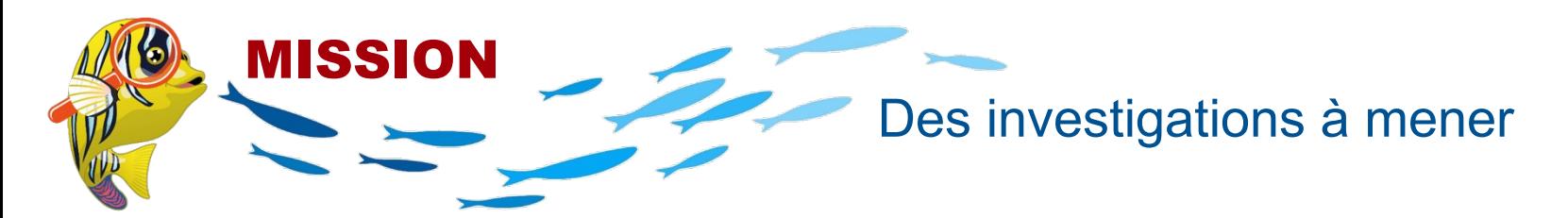

Taiaro a été équipé d'instruments pour permettre d'étudier le fonctionnement de son lagon. Grâce à la transmission des données par satellite, les scientifiques récupèrent quotidiennement les mesures des capteurs des bouées et des données météo. Les images et cartes satellites (ou issues de modèles) leur fournissent également des données plus globales.

Il s'agit maintenant d'exploiter ces données pour comprendre comment évoluent les eaux du lagon afin d'étudier le fonctionnement et l'évolution possible de cet écosystème.

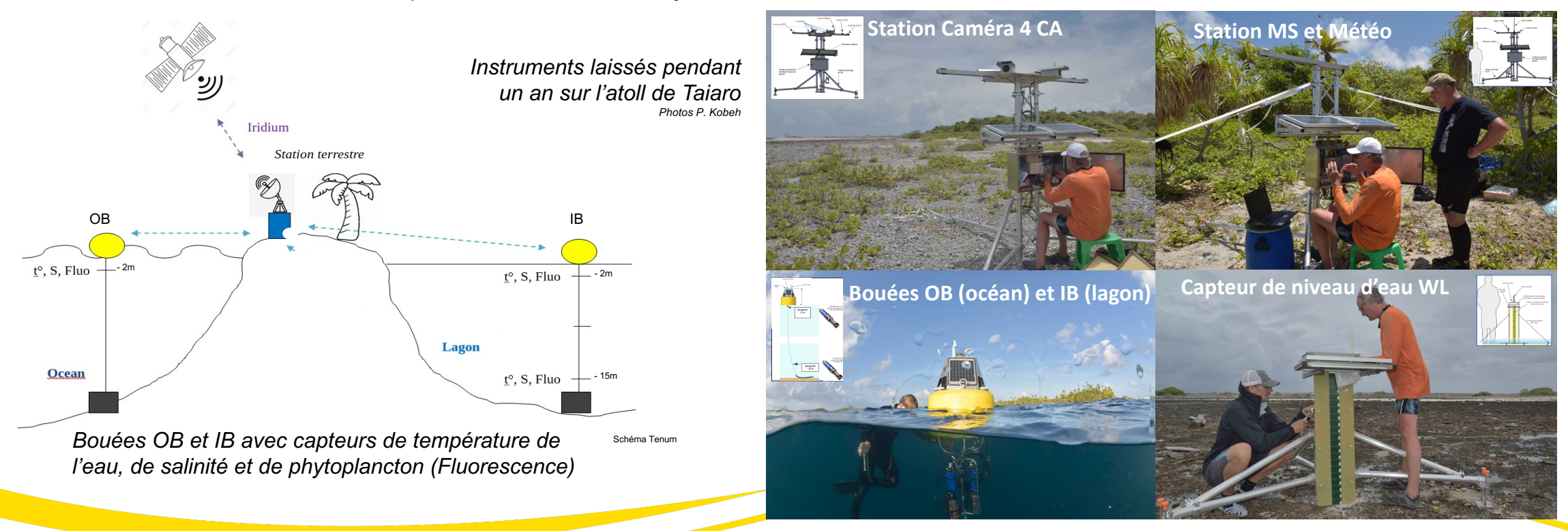

## **© cnes** - ARGOCEAN TAIARO 2023/2024

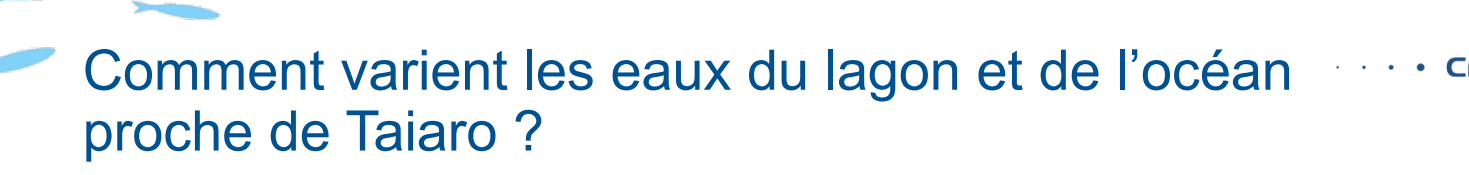

Les données de température, de salinité ou de chlorophylle des bouées Inside Buoy (IB) ou Outside Buoy (OB) sont accessibles à partir de <https://www.tenum.fr/taiaro/web/fr/> en dé-zippant et en démarrant l'exécutable *Taiaro.exe* qui affiche l'interface :

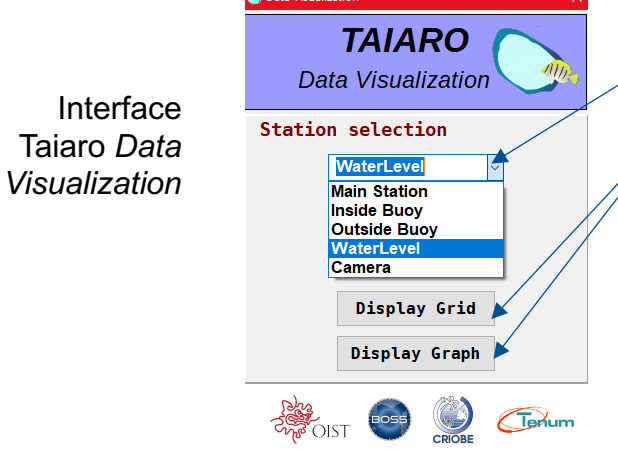

MISSION

- 1- Choisir l'instrument Inside Buoy ou Outside Buoy
- 2- Accéder aux données :

Display Grid : Données en tableau (fichiers CSV) à travailler avec Python Display Graph : Courbes des paramètres des capteurs

Pour une même station, on peut sélectionner plusieurs courbes afin de les comparer.

Pour zoomer sur une zone de la courbe, modifier les échelles afin de préciser les variations, sélectionner la zone avec clic maintenu.

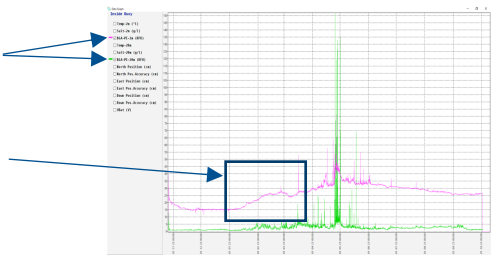

Attention : Pour obtenir l'heure locale sur Taiaro, retirer 10h au temps universel donné.

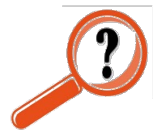

**1- Choisissez et réalisez une étude sur la physicochimie des eaux de Taiaro : analysez, comparez et mettez en relation les variations étudiées. Proposez des hypothèses explicatives.**

*Différentes études possibles : par paramètre, par localisation, …*

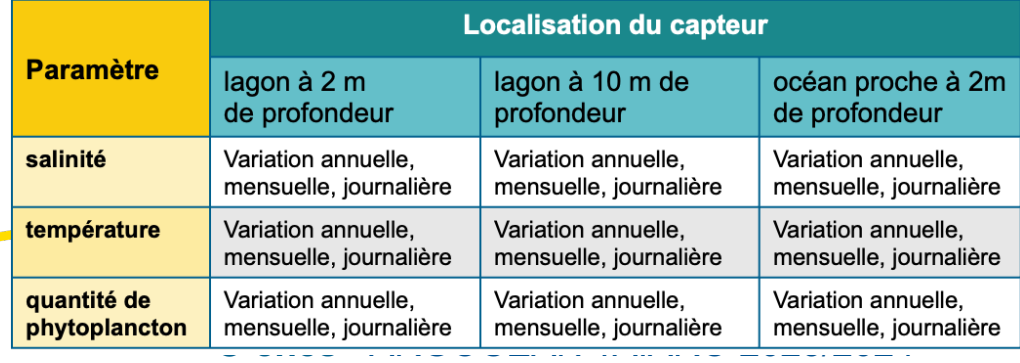

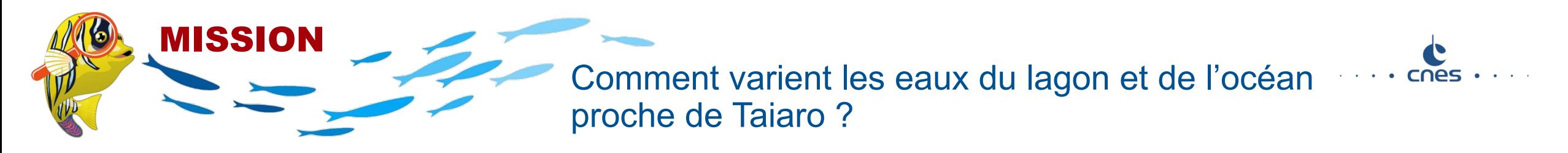

De nombreuses hypothèses pour expliquer les variations physicochimiques des eaux aux profondeurs de 2 m et 10 m du lagon ou de 2 m dans l'océan proche de Taiaro peuvent être formulées.

Les scientifiques s'intéressent en particulier à l'influence possible des évènements météorologiques. Pour poursuivre leurs investigations, ils réalisent des mises en relation entre les modifications des eaux et les données météo disponibles pour Taiaro :

## Données météo in situ :

Photos, température de l'air, pression atmosphérique, vent etc fournies par la Main Station et les caméras équipant Taiaro, disponibles sur <https://www.tenum.fr/taiaro/web/fr/>

Données globales issues des technologies du spatial (satellites) :

- cartes satellites Sentinel, disponibles sur le site Copernicus de l' Agence spatiale Européenne (ESA) : <https://dataspace.copernicus.eu/browser>

- données météo issues de modèles comme celles fournies sur le site météoblue : [https://www.meteoblue.com/fr/meteo/historyclimate/weatherarchive/paganie\\_polyn%c3%a9sie-fran%c3%a7aise\\_12042812?fcstlength=1y&year=2022&month=6%20-](https://www.meteoblue.com/fr/meteo/historyclimate/weatherarchive/paganie_polyn%c3%a9sie-fran%c3%a7aise_12042812?fcstlength=1y&year=2022&month=6%20-)

Ainsi que d'autres plateformes « *experts* » : Ocean Virtual Laboratory, Google Earth Engine, USGS Earth Explorer …

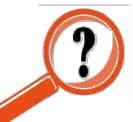

**2- Poursuivez votre investigation en exploitant également des données météo in situ ou globales pour valider ou infirmer les hypothèses que vous avez formulées en 1.**